## FC 009 Create Schedule / Add New Part To Schedule

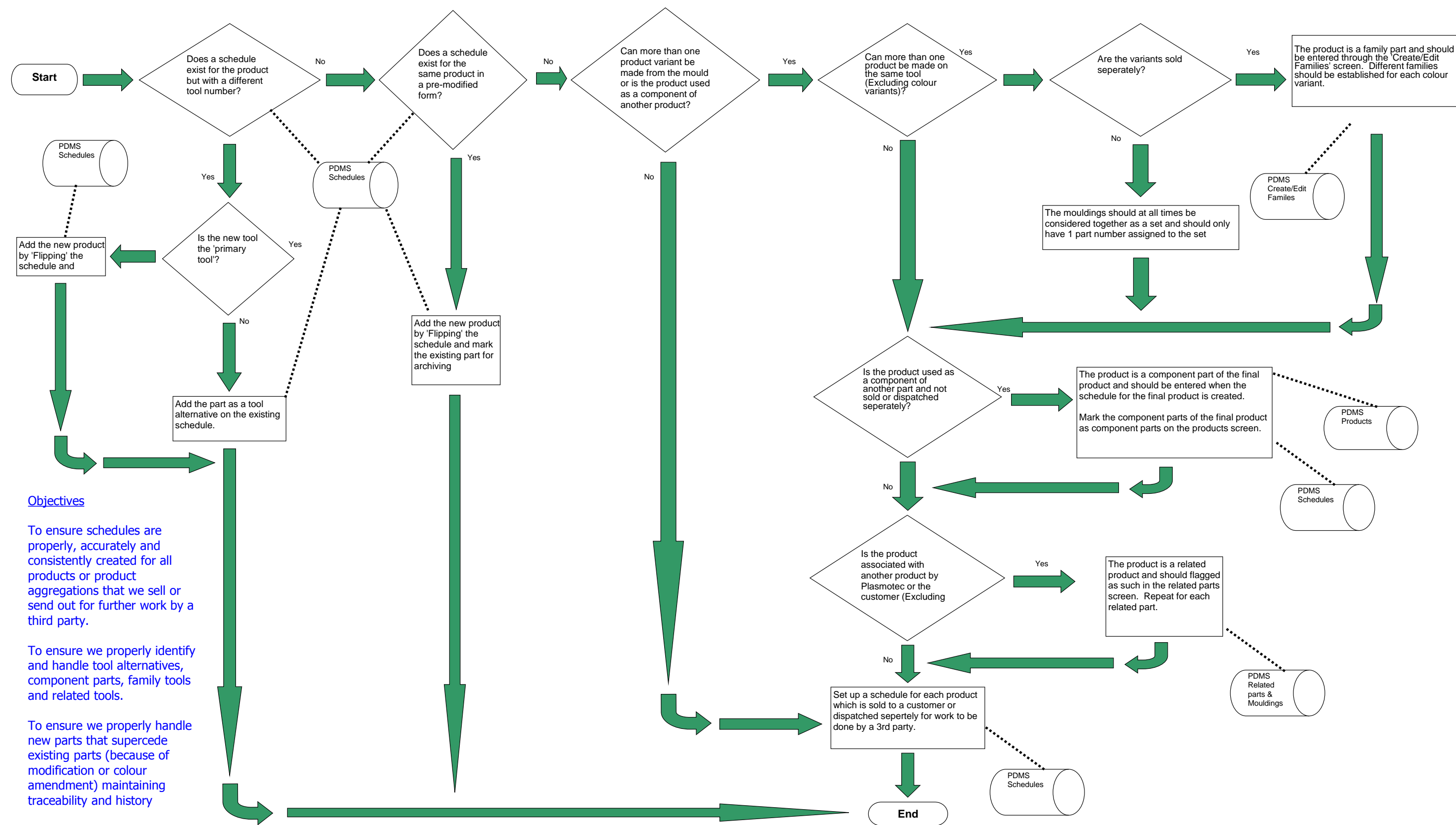

## UNCONTROLLED COPY PL261 - 3 09/03/18